# 令和3年度 J-STAGE公開画面の新機能 リリースノート

### 令和 4年 3月24日

/<sup>)</sup> 科学技術振興機構 情報基盤事業部 研究成果情報グループ

# リリースの内容・目的

### J-STAGEに寄せられたご要望・改善事項への対応

### ■これまでJ-STAGEに寄せられたご意見・ご要望のうち、

・使い勝手の向上

・機能拡充

に関する項目を、公開画面について改修を実施します。

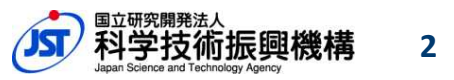

概 要

### ■ リリース日 令和4年3月26日(土)

### ■ リリース概要

- 1 . Corresponding author情報明示化
	- 書誌画面、全文HTML画面で表示される著者情報へ責任著者 (Corresponding author)情報明示化
- 2.「識別子情報」 表示追加
	- ・著者所属機関に関する識別子および助成金情報に関する識別子を 書誌画面、全文HTML画面へ表示追加
- 3.「論文番号」 表示追加
	- ・論文番号を書誌画面、全文HTML画面、巻号一覧、詳細検索結果画面 へ表示追加
	- ・記事のメタデータダウンロードファイルへの論文番号追加

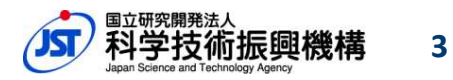

### 概 要

### 4.その他の機能改善

- J-STAGE登載誌一覧リストへの情報追加
- トップ画面にJ-STAGE Dataへのリンク及びバナー追加
- 資料トップ-"この資料について"画面ヘッダーの「もっと読む」リンク先調整
- Web APIのhttps対応

## 1.責任著者(Corresponding Author)表示

### 記事の著者情報に責任著者(**Corresponding Author**)のアイコン表示を追加します。

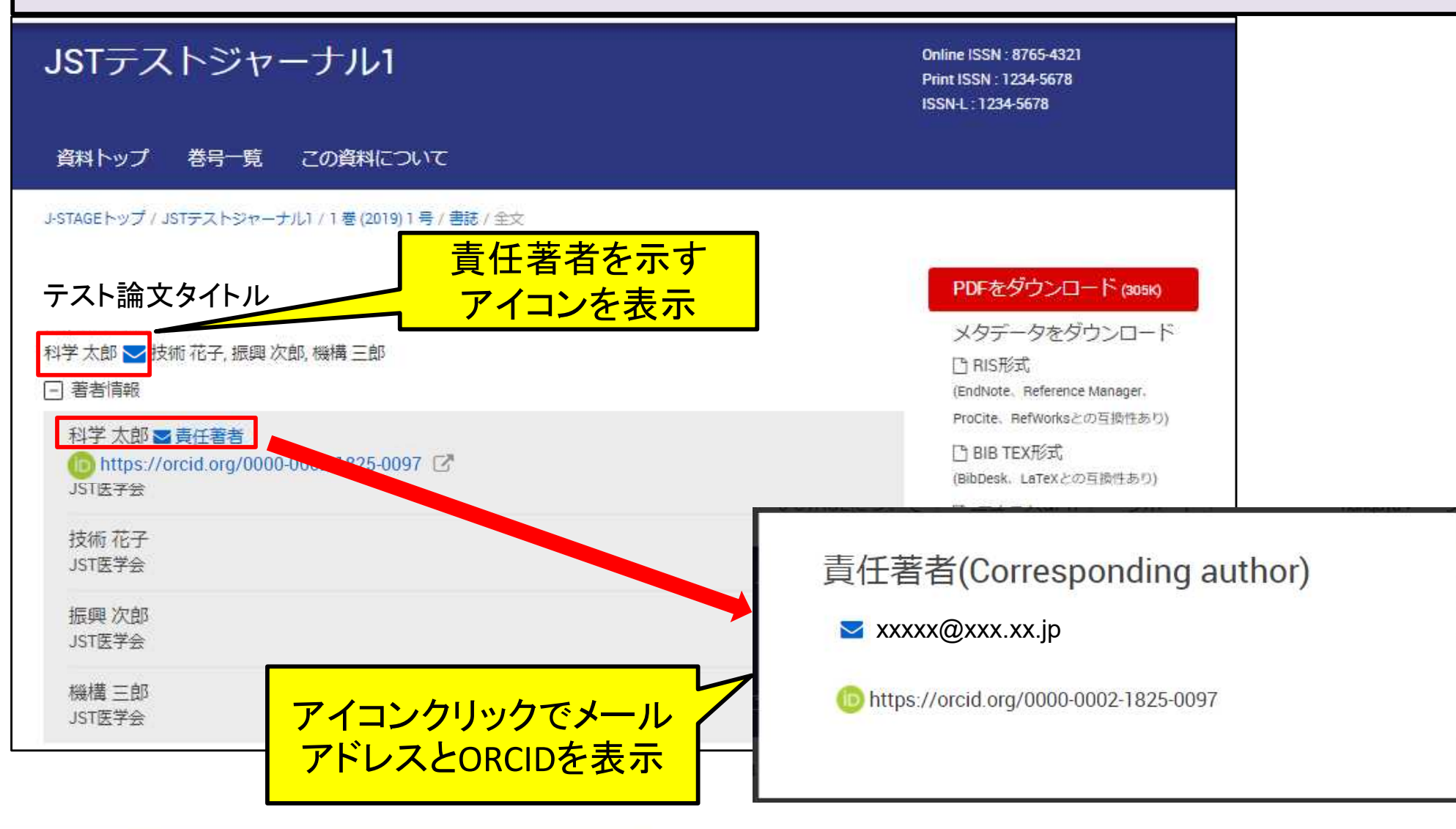

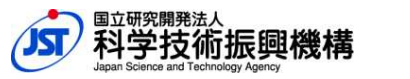

**5**

## 2.識別子情報表示追加

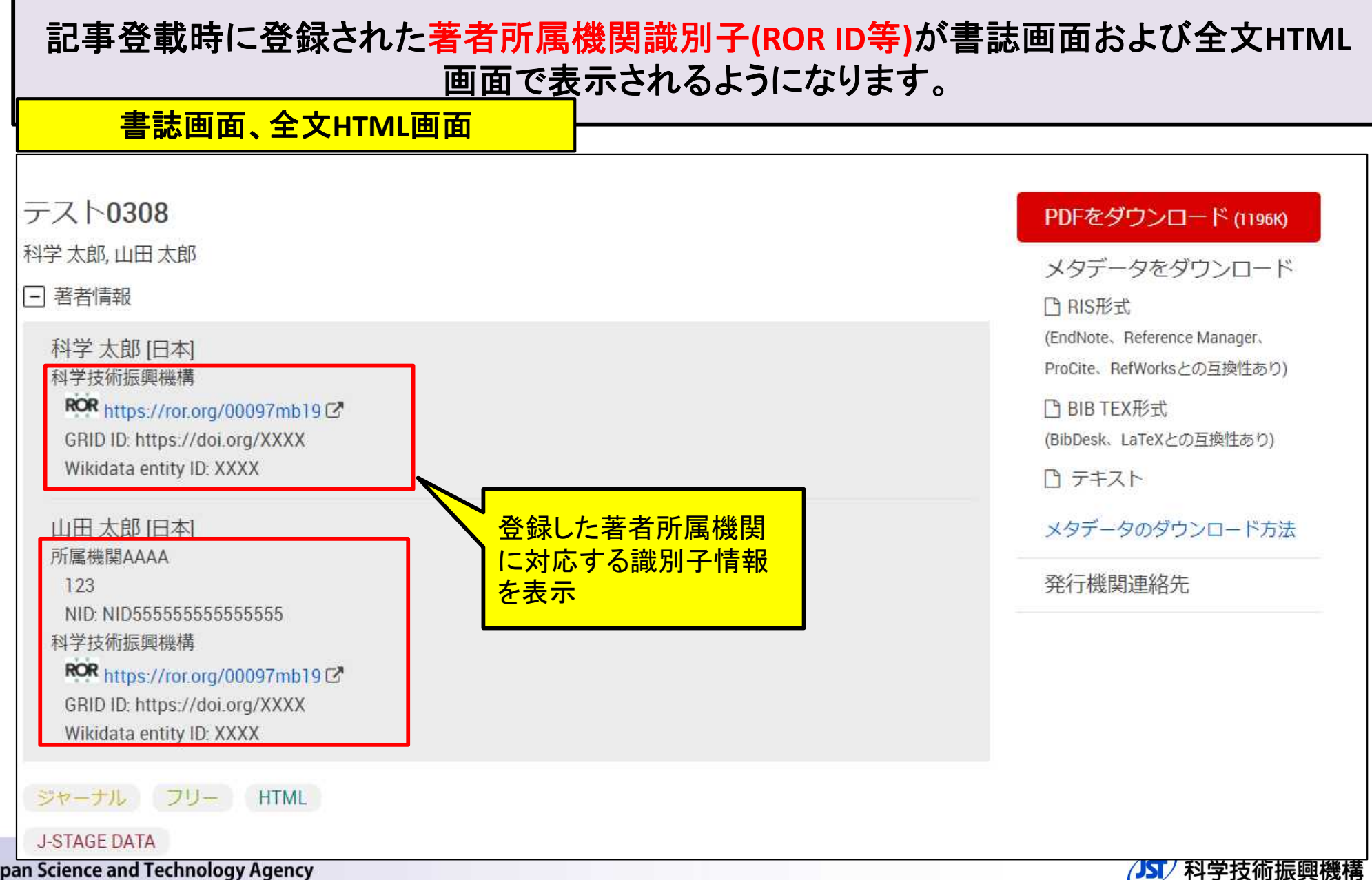

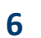

## 2.識別子情報表示追加

#### 記事登載時に登録された助成機関の識別子情報が書誌画面および全文**HTML**画面で表 示されるようになります。 書誌画面、全文**HTML**画面 2022年1巻1号p.2-日詳細 ● 発行日: 2022年 ● 受付日: -● 受理日:-• J-STAGE公開日: -登録した助成金に関する ● 早期公開日: -● 改訂日:-識別子情報を表示ファンド情報 1.助成機関/事業名:助成機関XXXX ● 助成機関/事業ID: ● 研究費·賞番号: · Grant DOI: https://doi.org/123 (789) ROR https://ror.org/XXXXXX 9999 2. 助成機関/事業名·科学技術振興機構 ● 助成機関/事業ID: ● 研究費·賞番号: ROR https://ror.org/00097mb19 · Grant DOI: https://doi.org/aa (2222) **XXXX** 記事の概要 1 はじめに > 1. はじめに

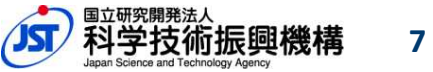

## 3.論文番号表示追加

### 開始ページがない記事について、書誌画面・全文**HTML**・巻号一覧・詳細検索結果の 各画面上に論文番号を表示します。

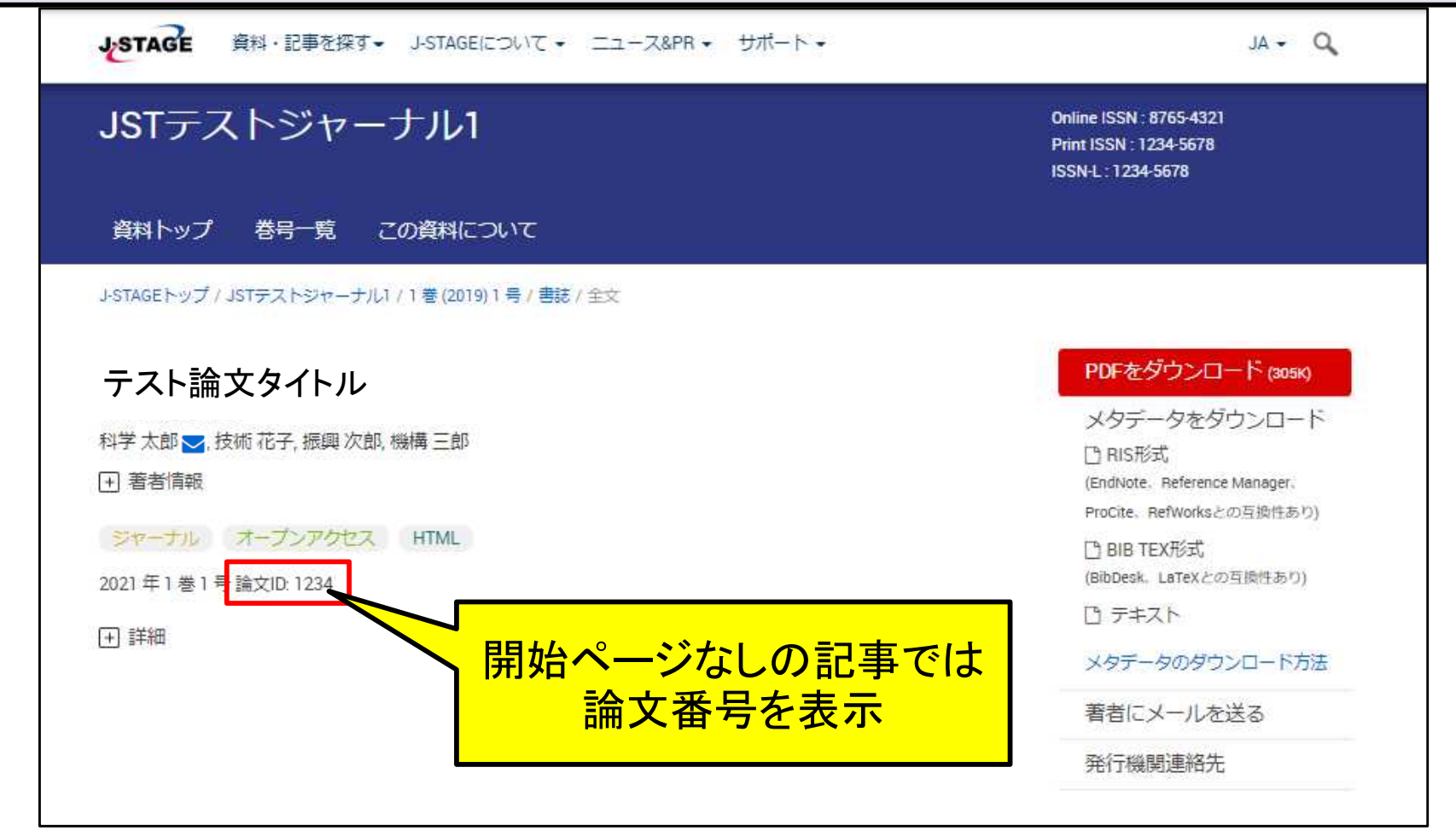

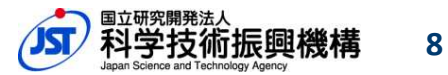

## 3.論文番号表示追加

### 開始ページがない記事について、 **RIS**形式、**BIB TEX**形式のメタデータファイルに 論文番号の出力を追加します。

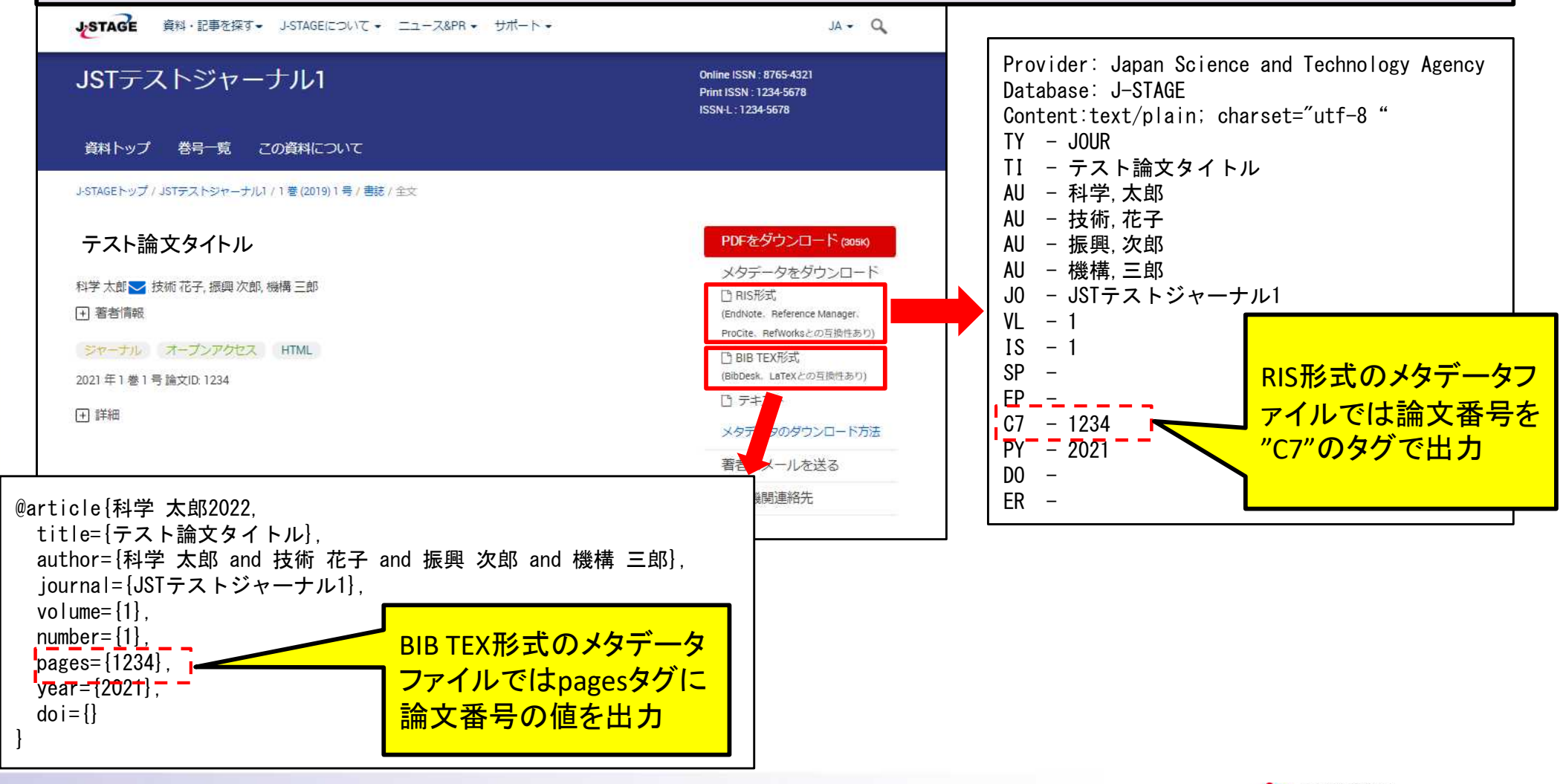

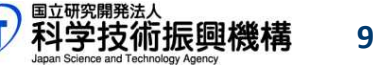

## 4.J-STAGE登載誌一覧リストへの情報追加

### **J-STAGE**登載誌一覧リスト(**journals\_list\_ja .zip / journals\_list\_en .zip**)に情報を追加します。

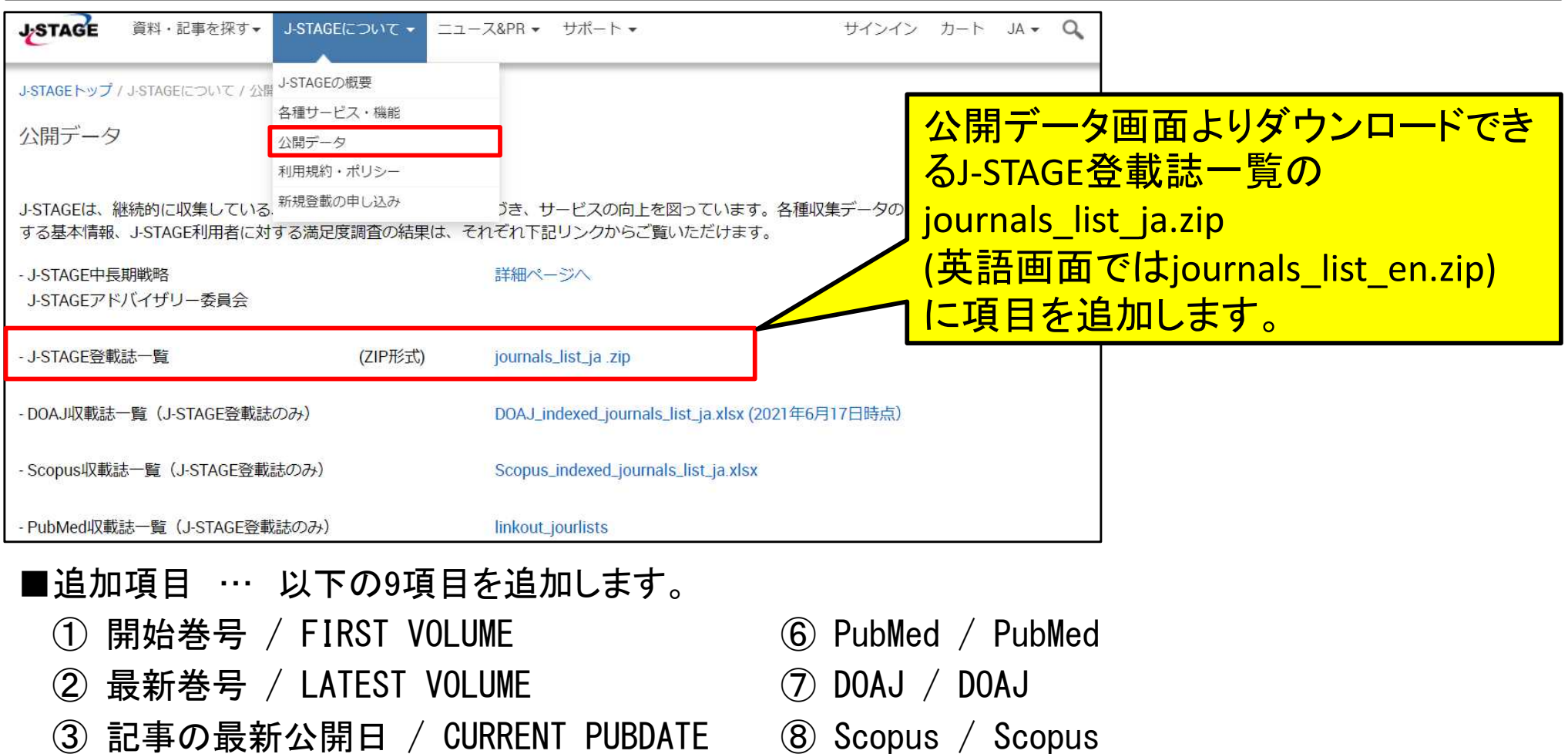

- ④ 収録記事数 / TOTAL ARTICLES ⑨ 休刊・廃刊 / SUSPENDED
- ⑤ J-STAGE Data / J-STAGE Data

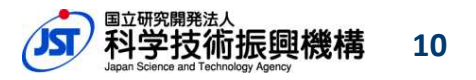

## 5.J-STAGE Dataへのリンク追加

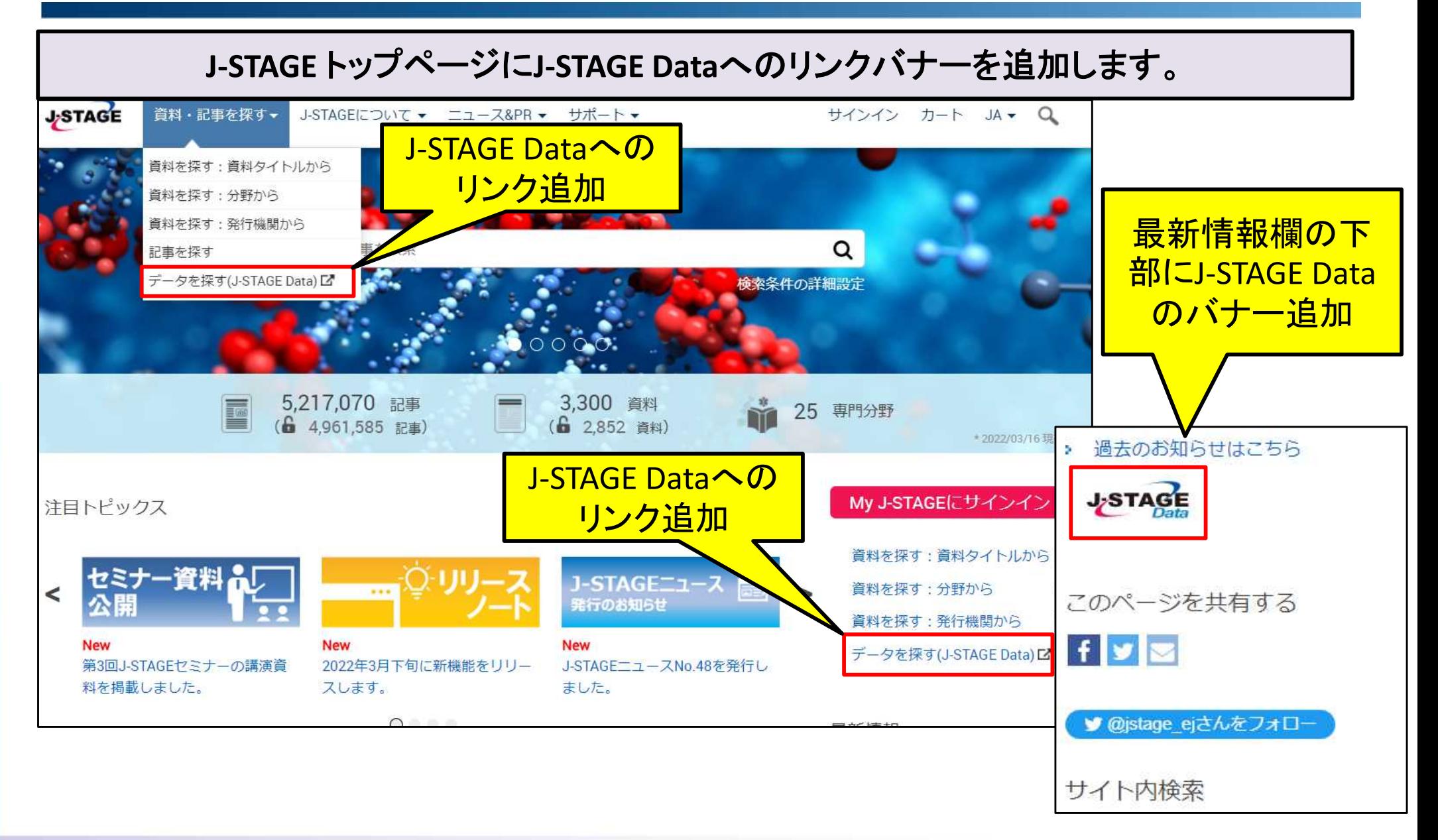

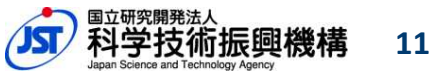

## 6.この資料について画面「もっと読む」リンク調整

**"**この資料について**"**画面のヘッダー部に表示される「もっと読む」リンクをクリック時は、 画面を自動でスクロールさせてジャーナル解説文に移動するように修正します。

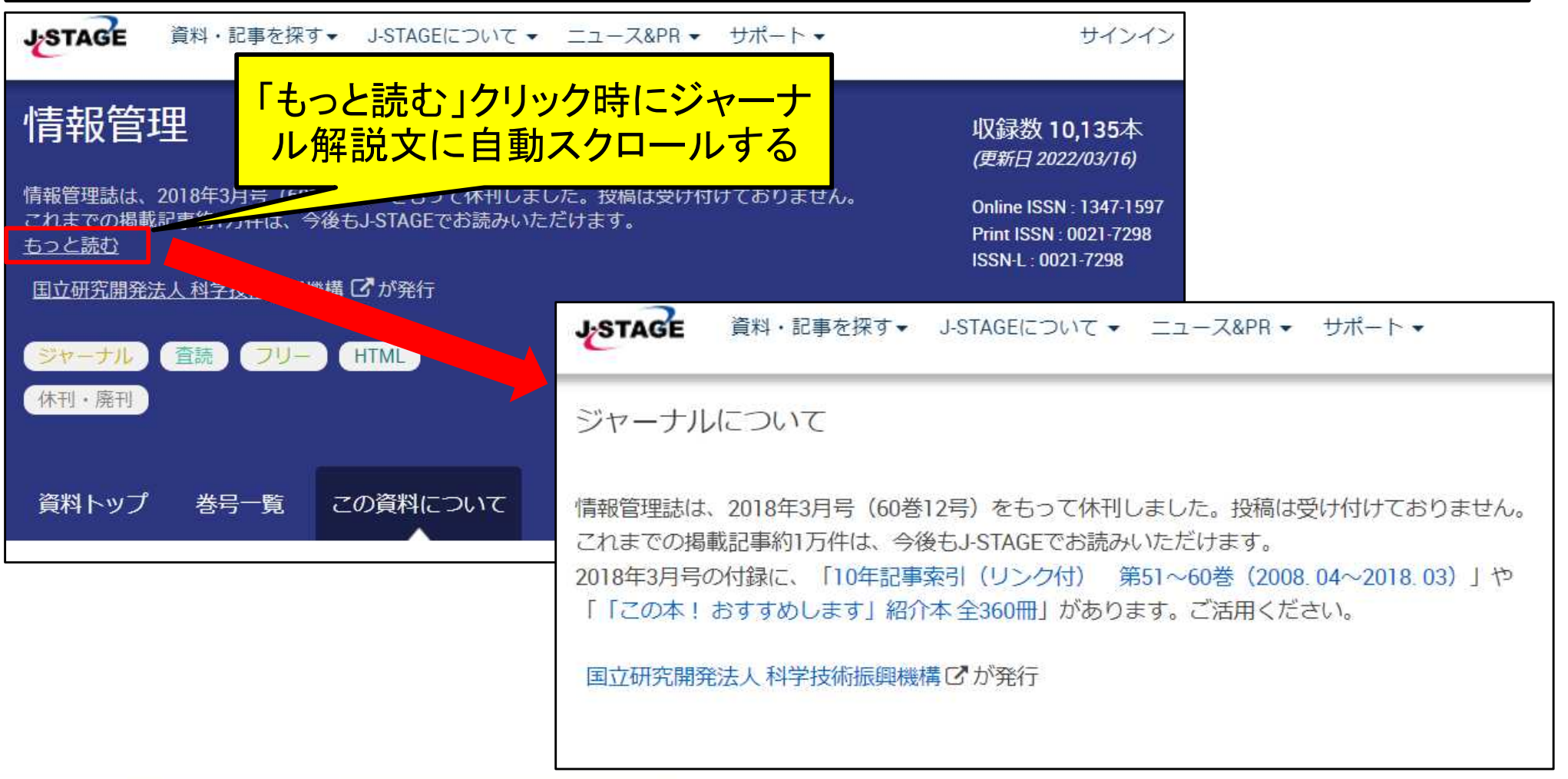

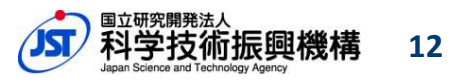

## 7.Web APIのhttps対応

### **J-STAGE Web API**のレスポンスデータに含まれる**URL**を**https**にします。

### ■レスポンスデータのサンプル

 $\langle$ title $\rangle$ Volumes and Issues $\langle$ /title $\rangle$  $\langle$ link href="http://api.jstage.jst.go.jp/searchapi/do?service=XXXXX"/ $\rangle$ <id>http://api.jstage.jst.go.jp/searchapi/do?service=2&material=XXXXX</id>  $\langle$ servicecd $\rangle$ 2 $\langle$ /servicecd $\rangle$ 

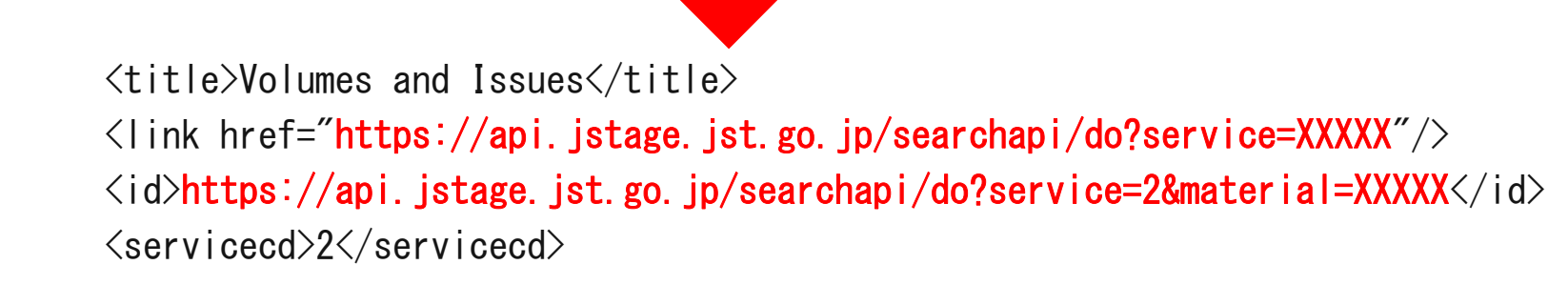

■Web APIを利用する際には、リクエスト用URLでも"https"を使用してください。 http://api.jstage.jst.go.jp/searchapi/do?(パラメータ=値)&(パラメータ=値)&...

https://api.jstage.jst.go.jp/searchapi/do?(パラメータ=値)&(パラメータ=値)&...

**13**